# **Virtual SIM Solution** Use-Cases & Benefits

# **Key benefits**

Central management of physical SIM cards

SIM Remote allocation to GSM devices

Share SIM cards across multiple GSM devices

Open API to manage and allocate SIM cards from third-party applications

Automatic selection of the best SIM card depending on multiple criteria (country/ time/usage...)

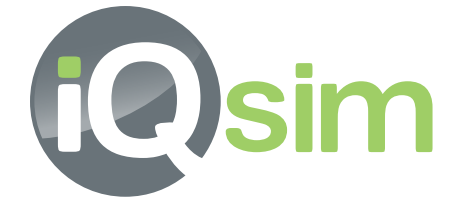

For an enterprise or an operator, **managing a large number of SIM cards in GSM devices located in different locations,** can become a complex and cumbersome process associated with a non-negligible risk of the theft. Each time a **different SIM is required** in a GSM device, someone has to manually swap it with the new one, which necessary requests the availability on site of both the SIM card and the person. **iQsim's Virtual SIM Solution enables to control, manage and allocate dynamically SIM cards remotely on a GSM device.**

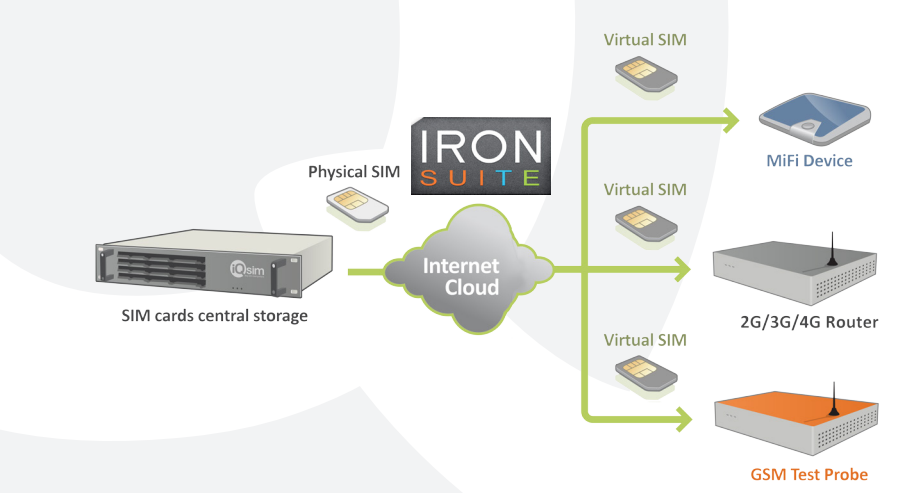

# **Virtual SIM Use-Cases**

### **› LOCAL SIM FOR DATA ROAMING**

Local SIM for data roaming is used to significantly **reduce the cost of data communication while abroad.** Travelers are equipped with **MiFi router** which automatically register **«virtual» local SIM cards** at startup to benefit from **internet connectivity over 3G/4G at a low cost.**

### **› SECURITY TRANSACTIONS FOR E-TICKETING**

Secure Application Modules (SAM) are used to **validate end-to-end transactions** between Point of Sales terminals and central systems. iQsim Virtual SIM solution allows for the **SAM to be centralized and mutualized** for greater operational and economic efficiency.

### **› MOBILE COMMUNICATION**

Operators and service providers use SIM virtualization in conjunction with Mobile Routers for **Mobile network QoS/QoE testing** and for delivering **cost-reduction services** on Voice and SMS communication to mobile.

**iQsim provides industry leading solutions enabling Cost-Reduction, Mobile Call & Bulk SMS Termination and Mobile Testing for Operators and Enterprises of all sizes.**

### **Solution Datasheet**

# **Virtual SIM Solution** Use-Cases & Benefits

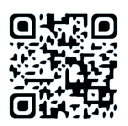

iQsim's Virtual SIM solution is built around the following components :

### **SIM Racks**

SIM Racks are equipments where **SIM cards or SAM cards are stored.** iQsim's SIM Rack can host **up to 256 SIM cards in a single 2U Rack.** Additional racks can be clustered when more capacity is needed allowing to store up to 100000's SIM cards.

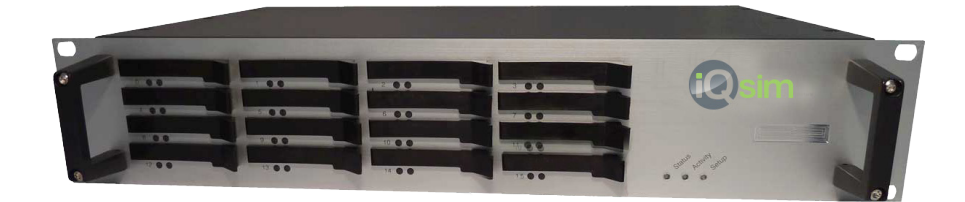

## **IRON Suite - the iQsim's SIM Server technology.**

IRON Suite is a set of **software elements** which manage Virtual SIM cards. **Virtual SIM allocation to GSM devices** can be done in various ways:

- Automatic allocation based on criteria's including time, date, price plan limit and SIM validity
- Allocation through **iQsim's XiQS API** (Application Programmatic Interface)
- Allocation based on **device geographical location :** when a GSM device starts in a given country, IRON Suite allocates a local SIM card matching the device's location.

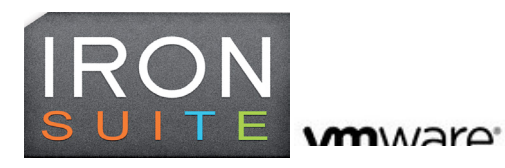

### **2G/3G/4G GSM devices**

Any GSM device can be connected with iQsim's Virtual SIM solution and **benefits from Virtual SIM capability.** Several solutions can be envisaged :

- **• iQsim Devices :** iQsim Mobile Routers and MiFi routers are natively «Virtual SIM» enabled. The SIM Card Management on these devices is fully controlled by IRON Suite.
- **• Built-in solution:** iQsim Virtual SIM proxy software can be integrated within the customer's GSM device following iQsim hardware design specifications. This integration is done on a project by project basis.
- **• External SIM Flex solution**: The SIM Flex is an iQsim product which enables any GSM modem to become compatible with the IRON Suite. On one side, it gets inserted in the SIM cardholder in **replacement of the SIM card** and on the other side it gets connected to a computer/Rasberry with an USB cable.

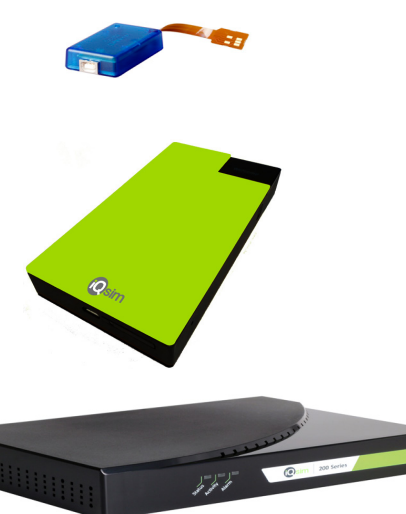

### **Headquarters**

«Les Algorithmes Aristote A» 2000 Route des Lucioles 06410 Biot - France Phone: +33 4 97 04 19 30

# **Paris, France**

Phone: +33 4 97 04 19 38 **London, UK** Phone: +44 207 183 3603 **São Paulo, Brazil**

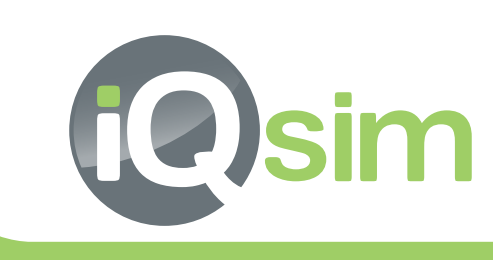

www.iQsim.com